## **Setting up MFA Authentification with the YubiKey**

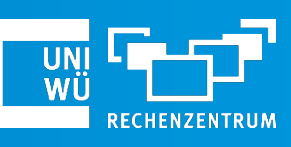

**Mai 2024**

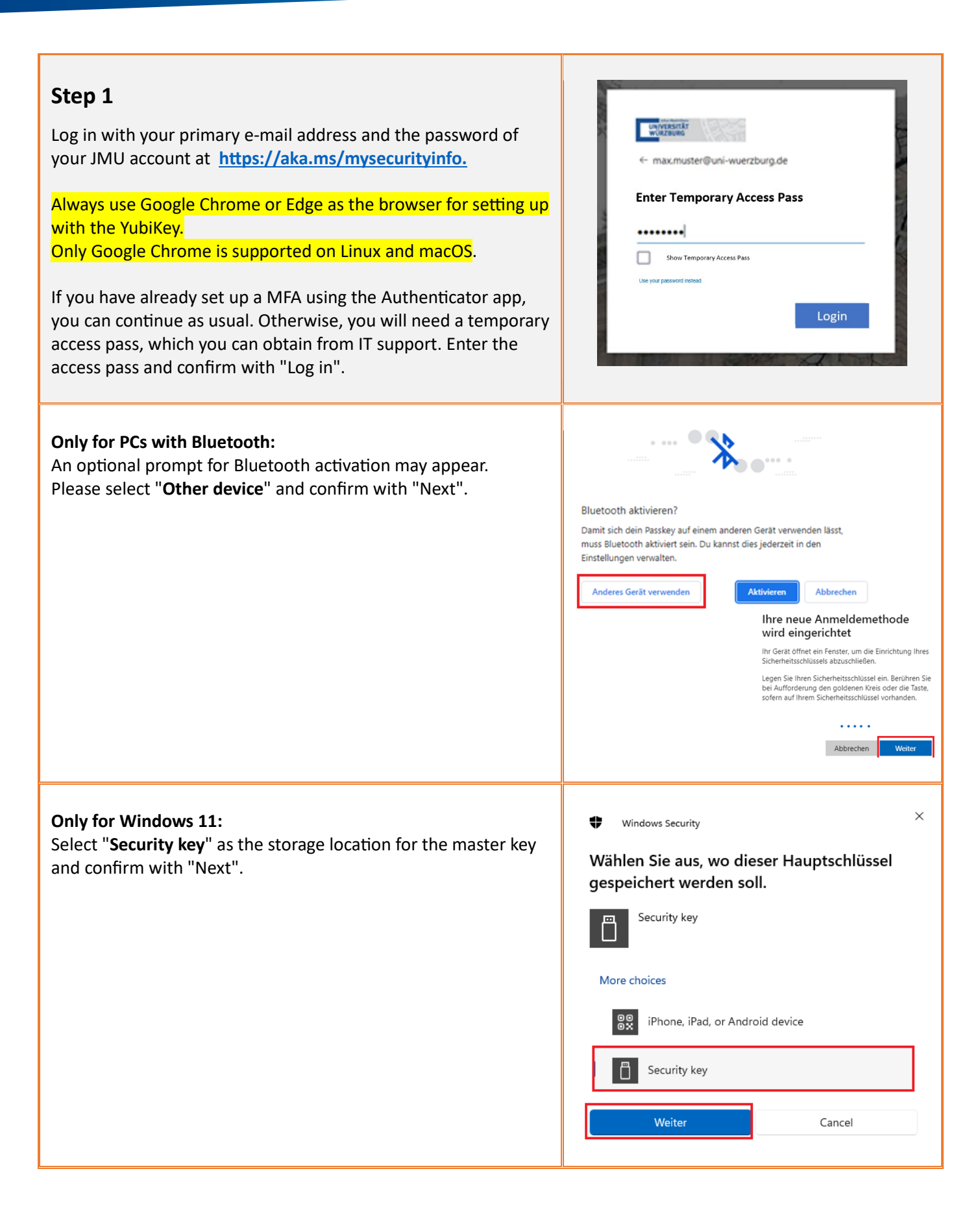

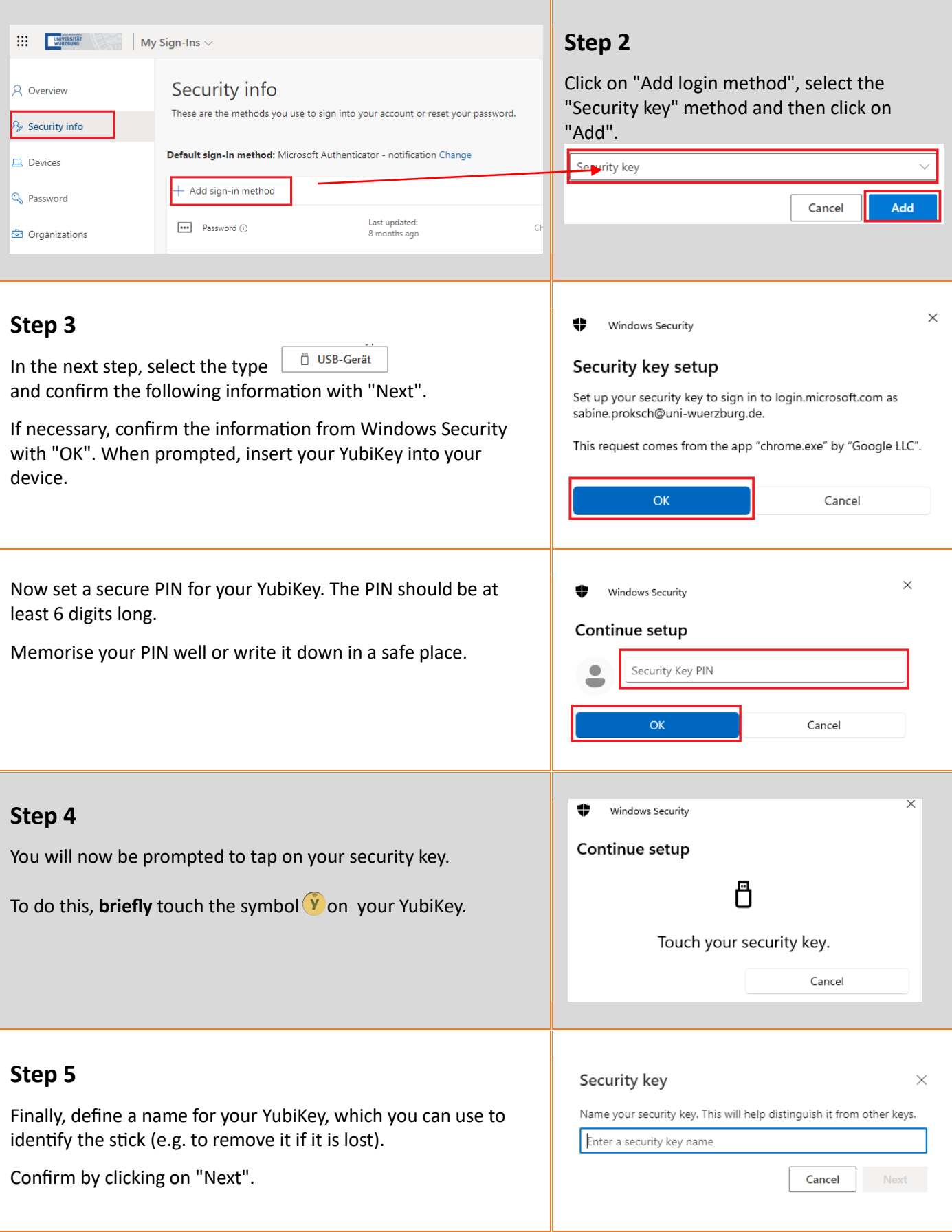

**Done!** You have successfully set up your YubiKey.

If you have any problems with the setup, our IT support team will be happy to help you. (0931) 31-8 50 50 | [it-support@uni-wuerzburg.de](mailto:it-support@uni-wuerzburg.de)